# **AD0-E313Q&As**

Adobe Campaign Classic Developer Certified Professional

### **Pass Adobe AD0-E313 Exam with 100% Guarantee**

Free Download Real Questions & Answers **PDF** and **VCE** file from:

**https://www.leads4pass.com/ad0-e313.html**

100% Passing Guarantee 100% Money Back Assurance

Following Questions and Answers are all new published by Adobe Official Exam Center

**C** Instant Download After Purchase

**83 100% Money Back Guarantee** 

365 Days Free Update

**Leads4Pass** 

800,000+ Satisfied Customers

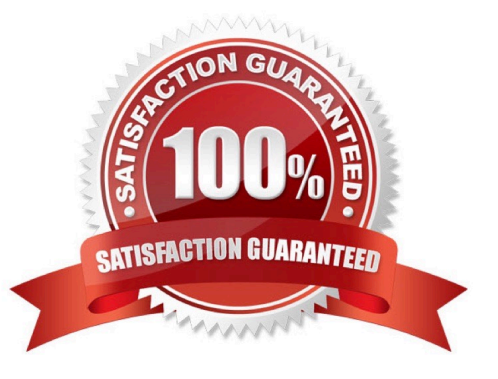

## **Leads4Pass**

#### **QUESTION 1**

What is the primary benefit of utilizing a platform option?

- A. To reference and update a parameter across multiple workflow executions
- B. To automatically create an incremental counter to maintain a consistent sequence
- C. To standardize the values of a field and help with data input or use within queries
- D. To communicate with external applications

Correct Answer: D

Reference: https://docs.adobe.com/content/help/en/campaign-classic/using/gettingstarted/administrationbasics/external-accounts.html

#### **QUESTION 2**

Which type of External Account should be used to connect to the mid-sourcing instance in a hybrid installation?

- A. HTTP
- B. Routing
- C. External Database
- D. Execution Instance

Correct Answer: B

Reference: https://docs.adobe.com/content/help/en/campaign-classic/using/installing- campaign-classic/ additionalconfigurations/mid-sourcing-server.html

#### **QUESTION 3**

With every marketing campaign for a client that has several brands, a Campaign developer must associate the brand with the campaign for reporting purposes.

What changes should the Campaign developer recommend?

A. Extend the nmsPlan schema and add brandName attribute. Modify the form for nmsPlan to include the brandName as input field.

B. Extend the nmsOperation schema and add brandName attribute. In the campaign workflows, include an "update activity" to update the nmsOperation\\'s brandName attribute.

C. Extend the nmsOperation schema and add brandName attribute. Modify the form for nmsOperation to include the brandName as input field.

D. Extend the nmsPlan schema and add brandName attribute. Modify the form for nmsProgram to include the

### **Leads4Pass**

brandName as input field.

Correct Answer: A

#### **QUESTION 4**

A client is using Their own Customer schema instead of the default Recipient schema. What out-of-the-box functionality do they lose if they do so?

- A. Default delivery approval settings
- B. Use of Distribution of Values data in a query
- C. Ability to save filters for re-use
- D. The standard Services and Subscriptions

Correct Answer: C

#### **QUESTION 5**

What monitoring log should a Campaign developer look at for a database error in a query activity?

A. web

- B. wfserver
- C. mta
- D. inMail

Correct Answer: C

[AD0-E313 PDF Dumps](https://www.leads4pass.com/ad0-e313.html) [AD0-E313 VCE Dumps](https://www.leads4pass.com/ad0-e313.html) [AD0-E313 Braindumps](https://www.leads4pass.com/ad0-e313.html)